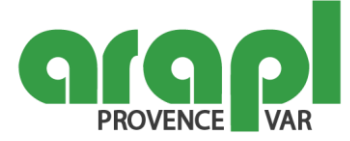

# **Word - Expert (Niveau 4)**

### **Objectifs :**

Gérer différents formats de documents et modes de partage Créer et gérer des documents longs (Mode PLAN, renvois, signets et liens hypertextes) Création et gestion d'un publipostage (courrier, liste de destinataire, champs de fusion, étiquettes…) Utiliser des fonctionnalités avancées pour modifier une image ou un objet graphique

# **Public concerné et prérequis :**

Tout public Savoir créer et mettre en forme des documents complexes et/ou avoir suivi la formation " Word - Avancé (Niveau 3) "

**Intervenant(s) :** THOMINE Franck MATTA Nicole

**Qualification des intervenants :**

Formateur expert en informatique

**Moyens pédagogiques et techniques :**

Salle informatique avec poste individuel Démonstration sur grand écran Remise de support de cours papier Exercices sur ordinateur

**Durée de la formation :** 6 heures.

**Nombre de participants maximum :** 10 stagiaires.

### **Programme :**

Les différents formats de fichier et les modes de partage de documents

Exploitation des outils de mise en forme : thèmes et jeux de style

Gestion des documents longs (Mode PLAN)

Insertion de page de garde, filigrane et personnalisation de notes de bas de page et de fin de document Les références dans un document long : table des matières, bibliographie, index, tables des illustrations...

Positionner des renvois et des signets, insérer des liens hypertextes et des notes

Création et gestion d'un publipostage : créer un courrier principal, la liste des destinataires ou utiliser une liste sous Word ou Excel

Sélectionner et trier des destinataires en fonction de critères, insérer des champs pour la fusion et réaliser la fusion

Créer des étiquettes pour le publipostage

Modification d'une image ou d'un objet graphique : retoucher, recadrer, alléger les images Utiliser les fonctionnalités avancées des outils de retouche d'image (effet artistique) et de rognage Révision et édition d'un document : créer des corrections automatiques personnelles simples, gérer des options lors de la frappe

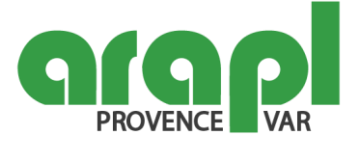

### **Modalités d'évaluation des acquis :**

Bilan oral de la journée Echanges sur les exercices réalisés et les difficultés rencontrées Questionnaire d'évaluation et de satisfaction

**Sanction visée :** Attestation de fin de formation

**Matériel nécessaire pour suivre la formation :**

Bloc note - Stylo (Mise à disposition en salle)

# **Accessibilité aux personnes à mobilité réduite et/ou en situation de handicap :**

Etablissements conformes à la règlementation accessibilité de 5ème catégorie type W + L (Article R.111-19-33 du code de la construction et de l'habitation). Site MARSEILLE : 4ème étage avec ascenseur / Site SIX-FOURS : rez-de-chaussée Entretien individuel et confidentiel avec le Réfèrent Handicap ARAPL Provence et Var Adaptations organisationnelles, matérielles et pédagogiques possibles

**Taux de satisfaction de la formation :** Année 2023 : NC

### **Conditions tarifaires :**

**Adhérents ARAPL Non-adhérents ARAPL Tarif HT** : 50,00 € **Tarif TTC (TVA 20 %) :** 60,00 €

**Tarif HT** : 150 € **Tarif TTC (TVA 20 %) :** 180 €